# Ballr: A 2D Game Generator

Players Gonna Play

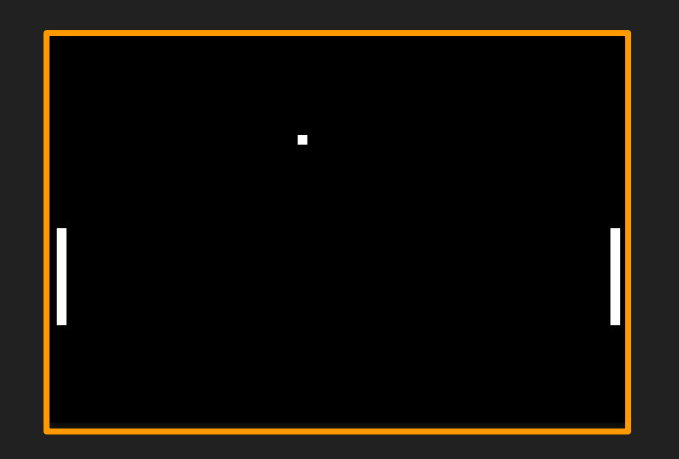

Freddy Kellison-Linn, Rochelle Jackson, Jessie Vandebon, Noah Zweben

### A taste of what's to come...

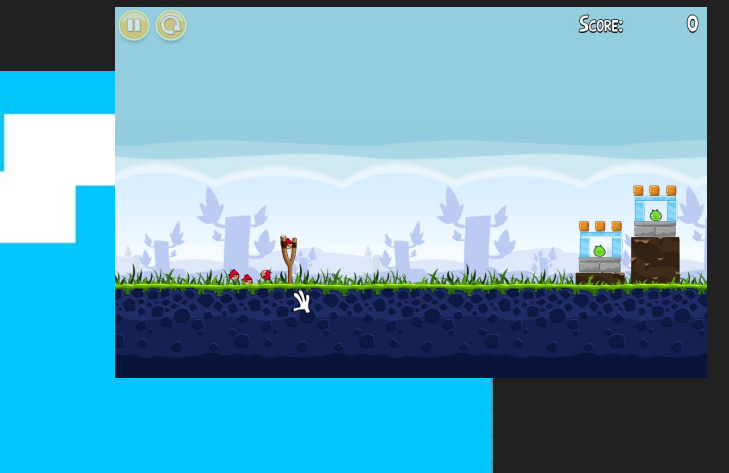

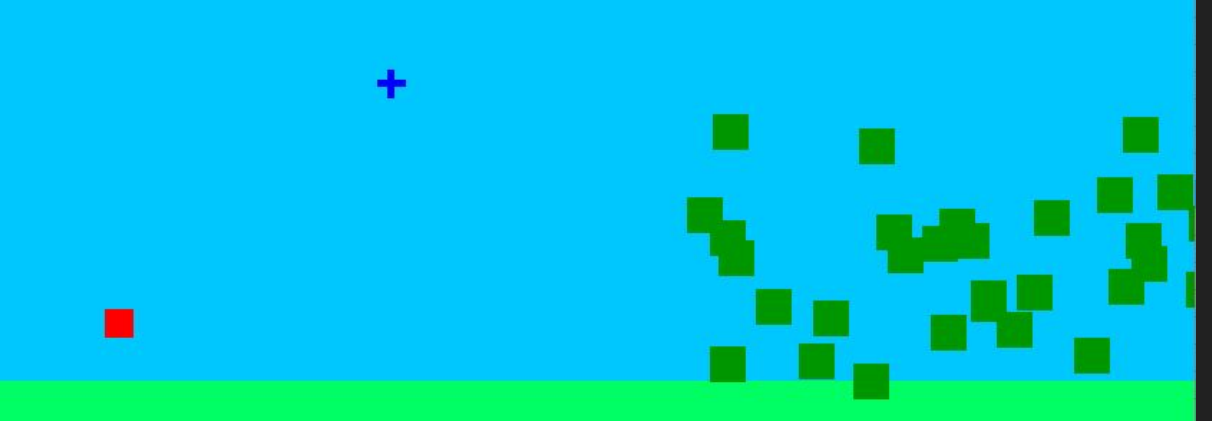

## Overview and Motivation

- Build simple 2D games with user-defined environment, rules and player control
- Moving or stationary rectangular "entities" throughout a bounded space
	- Displayed in a graphical user interface
- Each entity has size, color, and behavior
	- Behavior consists of associated events which define their response to user inputs
		- Keypresses
		- Clicks
		- Collisions
		- Per-frame
- Ballr abstracts away the event loop
- Programmer is free to focus on events that may occur
	- Allows the structure of the game to be clearer

### Team Member Roles

Manager - Rochelle

Language Guru - Noah

System Architect - Freddy

Tester - Jessie

### Crash Course in Ballr

Types

```
int x = 10;
float v = 6.27;
bool not false = true;color red = (255, 0, 0);vec meaning OfLife = (42, 42);
```
#### Events

```
key LEFT \rightarrow {..do something ..}
init \rightarrow {..do something ..}
self \ge other \rightarrow {..do
something..}
click -> {..do something ..}
frame -> {..do something ..}
```
#### Entities

```
entity player {
    clr = (0, 0, 255);size = (50, 50);key LEFT \rightarrow {
         self.pos[0]=self.pos[0]-10
;
```
}

}

#### Gameboard

```
gameboard main {
     clr = (255, 255, 255);
     size = (500, 500);
     init \rightarrow {
         vec start = (100, 100);
          add(player,start);
     }
```
}

## Crash Course in Ballr

Operators

 $&\&\&\quad$  | |  $!=$ ,  $==$  $>$ ,  $>=$ ,  $<$ ,  $<$  $+$ ,  $-$ ,  $*, /,$  &  $!, -$  (unary)

=

#### Functions

```
func vec foo(int x, int y){
    return (x, y);
}
add(entity,vec);
remove();
restart();
print(int)
```
#### Overall Program

```
int moveAmount = 10;
```

```
func vec moveLeft(vec p1, int amt){
      return (p1[0]-amt,p1[1]);
}
```

```
entity wall {
       \text{clr} = (0, 0, 0);size = (50, 100);
```
}

}

}

```
entity player {
       clr = (0, 0, 255);size = (50, 50);key LEFT \rightarrow {
              self.pos = moveLeft(self.pos, moveAmount);
       }
       self \ge wall \rightarrow {restart(); }
```

```
gameboard main {
      clr = (255, 255, 255);
      size = (500, 500);init \rightarrow {
             vec start = (100, 100);
             add(player,start);
             add(wall,(200,100));
       }
```
### AST For Entities + Game Logic

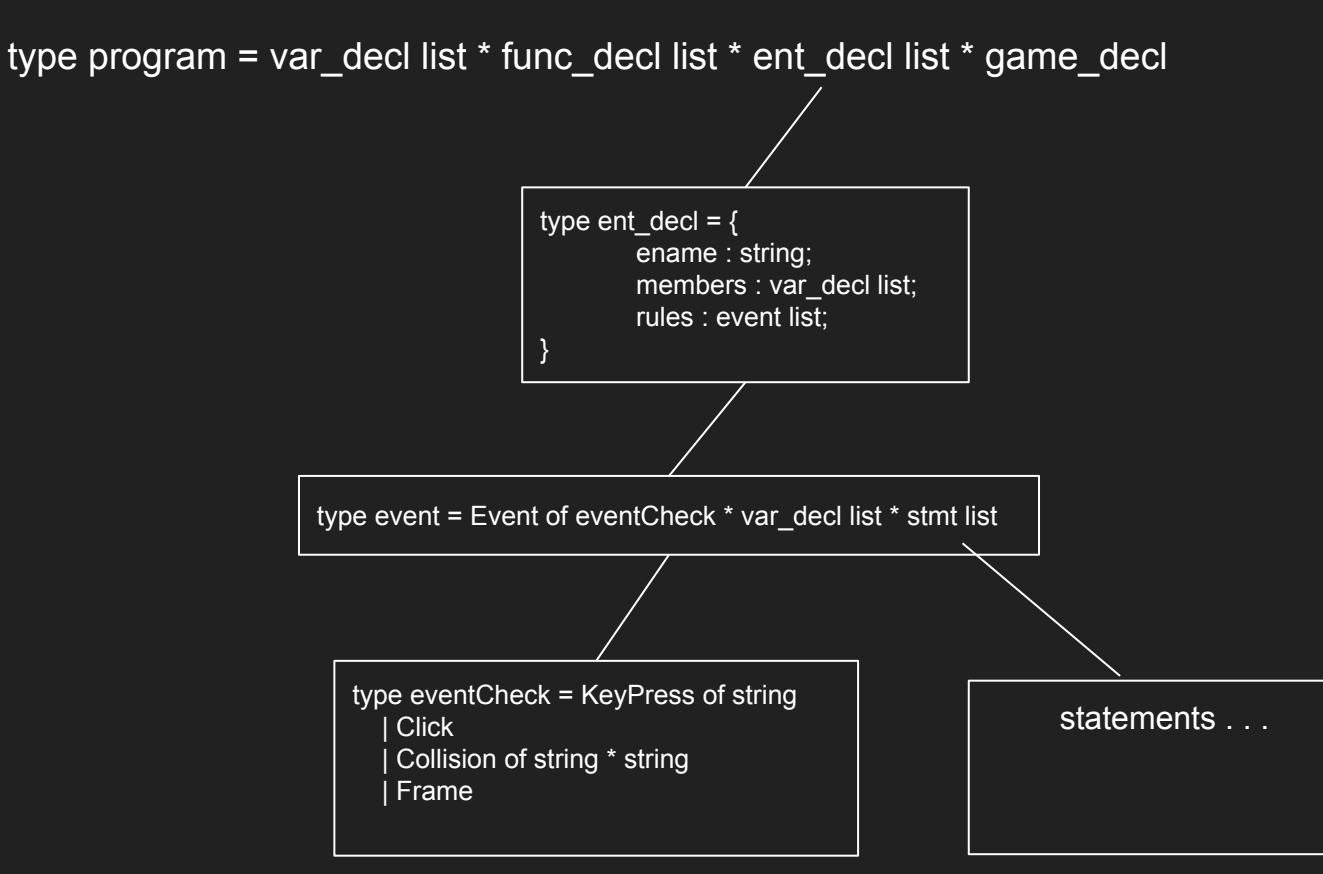

## The Ballr Runtime

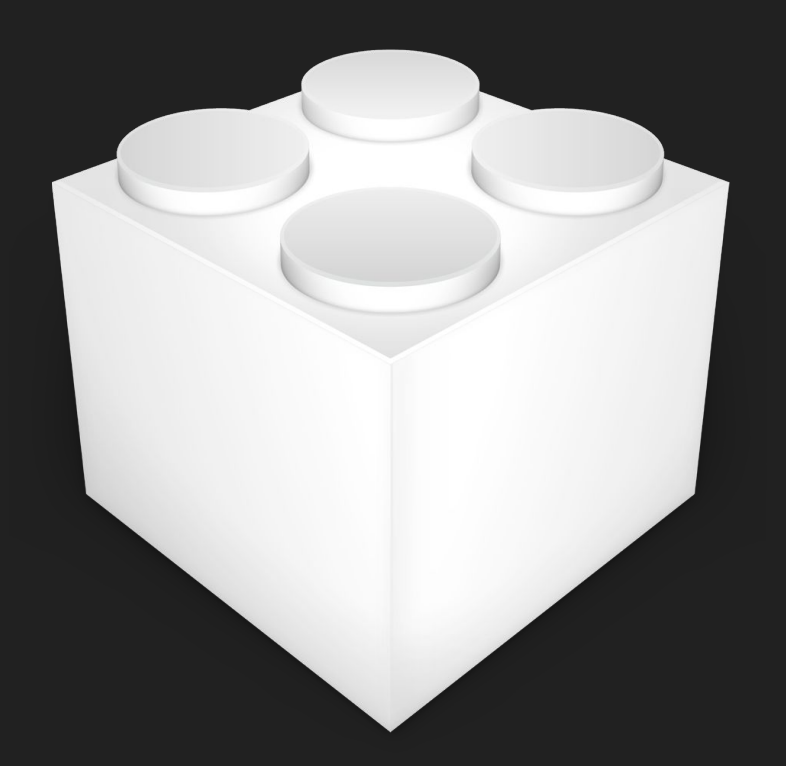

## The Ballr Runtime

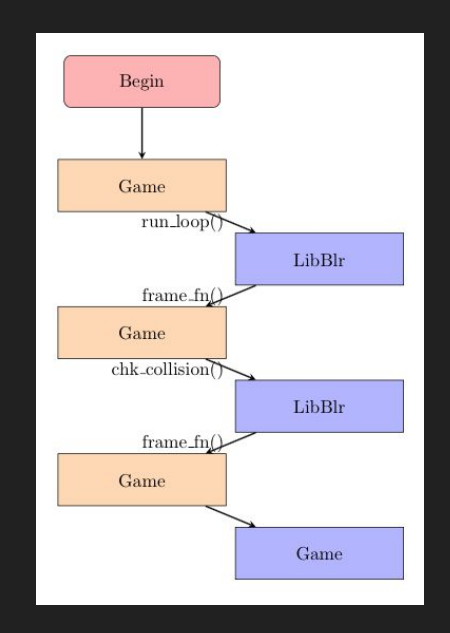

## The Ballr Runtime

register\_gb()

run\_loop()

ent\_add()

ent\_remove()

chk\_collision()

chk click()

chk\_keypress()

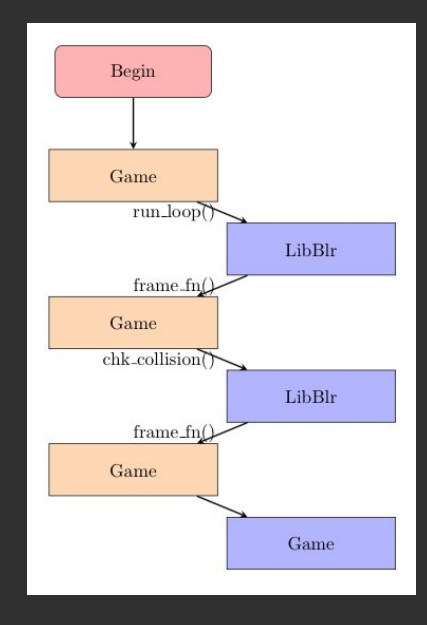

# Testing Ballr

- Manual Testing
	- GUI Visual Verification
	- User Input Events
- Automated Test Suite
	- Declarations
	- Statements
	- Expressions
	- Functions
	- Semantic Correctness

## Testing Ballr

#### **test-arith.blr**

```
gameboard g1{
     clr = (251, 142, 74);size = (680, 420);init \rightarrow {
           int val1 = 1 + 2 * 3 - 1;
           int val2 = -1 + 10/2 + 5;
           print(val1);
           print(val2); 
     }
```
#### **test-arith.out**

}

6

 $Q$ SDL could not initialize! SDL Error: No available video device Window initialization failed.

**fail-entNoClr.blr**

```
entity e {
     size = (1, 2);}
```

```
gameboard g1{
      clr = (251, 142, 74);size = (680, 420);init \rightarrow { }
```
#### **fail-entNoClr.err**

}

Fatal error: exception Failure("You haven't defined clr") make: \*\*\* [fail-entNoClr.test] Error 2

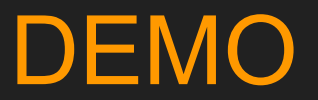